# **2.6 Sequential Function Chart (SFC) elements**

## **2.6.1 General**

This subclause defines *sequential function chart* (SFC) elements for use in structuring the internal organization of a programmable controller program organization unit, written in one of the languages defined in this standard, for the purpose of performing *sequential control* functions. The definitions in this subclause are derived from IEC 848, with the changes necessary to convert the representations from a *documentation standard* to a set of *execution control elements* for a programmable controller program organization unit.

The SFC elements provide a means of partitioning a programmable controller program organization unit into a set of *steps* and *transitions* interconnected by *directed links*. Associated with each step is a set of *actions*, and with each transition is associated a *transition condition*.

Since SFC elements require storage of state information, the only program organization units which can be structured using these elements are *function blocks* and *programs*.

If any part of a program organization unit is partitioned into SFC elements, the entire program organization unit shall be so partitioned. If no SFC partitioning is given for a program organization unit, the entire program organization unit shall be considered to be a single *action* which executes under the control of the invoking entity.

# **2.6.2 Steps**

A *step* represents a situation in which the behavior of a program organization unit with respect to its inputs and outputs follows a set of rules defined by the associated *actions* of the step. A step is either *active* or *inactive*. At any given moment, the state of the program organization unit is defined by the set of active steps and the values of its internal and output variables.

As shown in table 40, a step shall be represented graphically by a block containing a *step name* in the form of an identifier as defined in 2.1.2, or textually by a STEP...END\_STEP construction. The directed link(s) into the step can be represented graphically by a vertical line attached to the top of the step. The directed link(s) out of the step can be represented by a vertical line attached to the bottom of the step. Alternatively, the directed links can be represented textually by the TRANSITION... END\_TRANSITION construction defined in 2.6.3.

The *step flag* (active or inactive state of a step) can be represented by the logic value of a Boolean structure element \*\*\*.X, where \*\*\* is the step name, as shown in table 40. This Boolean variable has the value "1" when the corresponding step is active, and "0" when it is inactive. The state of this variable is available for graphical connection at the right side of the step as shown in table 40.

Similarly, the elapsed time, \*\*\*.T, since initiation of a step can be represented by a structure element of type TIME, as shown in table 40. When a step is deactivated, the value of the step elapsed time shall remain at the value it had when the step was deactivated. When a step is activated, the value of the step elapsed time shall be reset to  $t\#0s$ .

The *scope* of step names, step flags, and step times shall be *local* to the program organization unit in which the steps appear.

The initial state of the program organization unit is represented by the initial values of its internal and output variables, and by its set of *initial steps*, i.e., the steps which are initially active. Each SFC *network*, or its textual equivalent, shall have exactly one initial step.

An initial step can be drawn graphically with double lines for the borders, and with the ISO 646 character set shall be drawn as shown in table 40.

For system initialization as defined in 2.4.2, the default initial elapsed time for steps is t#0s, and the default initial state is Boolean 0 for ordinary steps and Boolean 1 for initial steps. However, when an instance of a function block or a program is declared to be *retentive* (for instance, as in feature 3 of table 33), the states and (if supported) elapsed times of all steps contained in the program or function block shall be treated as retentive for system initialization as defined in 2.4.2.

| N <sub>0</sub>                                                                                                    | <b>REPRESENTATION</b>                                 | <b>DESCRIPTION</b>                                                                                                    |  |  |
|----------------------------------------------------------------------------------------------------|-------------------------------------------------------|----------------------------------------------------------------------------------------------------|--|--|
| $\bullet$                                                                                                    |                                                       |                                                                                                    |  |  |
| 1                                                                                                    | $+ - - - - - +$<br>$***$<br>$+ - - - - +$             | Step - Graphical form<br>with directed links<br>"***" = step name                                                       |  |  |
|                                                                                                    | +=======+<br>***   <br>+=======+                      | Initial step - Graphical form with directed<br>links<br>"***" = Name of initial step<br>(note 2)                        |  |  |
| $\overline{2}$                                                                                                    | $STEP$ ***<br>$(*$ Step body $*)$<br>END STEP         | Step - Textual form<br>without directed links (see 2.6.3)<br>"***" = Step name                                          |  |  |
|                                                                                                    | INITIAL STEP *** :<br>$(*$ Step body $*)$<br>END STEP | Initial step - Textual form<br>without directed links (see 2.6.3)<br>"***" = Name of initial step                       |  |  |
| 3a                                                                                                    | $***$ .X                                              | Step flag - General form<br>"***" = Step name<br>***. $X = \text{Boolean 1}$ when *** is active,<br>Boolean 0 otherwise |  |  |
| 3 <sub>b</sub>                                                                                                    | $+ - - - - - +$<br>$--- - +$                          | Step flag - Direct connection<br>of Boolean variable ***.X to<br>right side of step "***"                               |  |  |
| 4                                                                                                    | $***$ . T                                             | Step elapsed time - General form<br>"***" = Step name<br>***. $T = A$ variable of type TIME<br>(See $2.6.2$ )           |  |  |
| <b>NOTES</b>                                                                                                    |                                                       |                                                                                                    |  |  |
| 1. When feature 3a, 3b, or 4 is supported, it shall be an error if the user program<br>attempts to modify the associated variable. For example, if S4 is a step name,<br>then the following statements would be errors in the ST language defined in 3.3: |                                                       |                                                                                                    |  |  |
| $S4.X := 1$ ; (* ERROR *)<br>$S4.T := t#100ms ; (* ERROR *)$                                                                                                    |                                                       |                                                                                                    |  |  |

**Table 40 - Step features** 

2. The upper directed link is not required if the initial step has no predecessors.

## **2.6.3 Transitions**

A *transition* represents the condition whereby control passes from one or more steps preceding the transition to one or more successor steps along the corresponding directed link. The transition shall be represented by a horizontal line across the vertical directed link.

The direction of evolution following the directed links shall be from the bottom of the predecessor step(s) to the top of the successor step(s).

Each transition shall have an associated *transition condition* which is the result of the evaluation of a single Boolean expression. A transition condition which is always true shall be represented by the symbol "1" or the keyword TRUE.

A transition condition can be associated with a transition by one of the following means, as shown in table 41:

- 1) By placing the appropriate Boolean expression in the ST language defined in 3.3 to the right of the vertical directed link.
- 2) By a ladder diagram network in the LD language defined in 4.2, whose output intersects the vertical directed link instead of a right rail.
- 3) By a network in the FBD language defined in 4.3, whose output intersects the vertical directed link.
- 4) By a LD or FBD network whose output intersects the vertical directed link via a *connector* as defined in 4.1.1.
- 5) By a TRANSITION...END\_TRANSITION construct using the ST language. This shall consist of:
- The keywords TRANSITION FROM followed by the step name of the predecessor step (or, if there is more than one predecessor, by a parenthesized list of predecessor steps);
- The keyword TO followed by the step name of the successor step (or, if there is more than one successor, by a parenthesized list of successor steps);
- The assignment operator  $(:=)$ , followed by a Boolean expression in the ST language, specifying the transition condition;
- The terminating keyword END\_TRANSITION.
	- 6) By a TRANSITION...END\_TRANSITION construct using the IL language defined in 3.2. This shall consist of:
- The keywords TRANSITION FROM followed by the step name of the predecessor step (or, if there is more than one predecessor, by a parenthesized list of predecessor steps), followed by a colon (':');
- The keyword TO followed by the step name of the successor step (or, if there is more than one successor, by a parenthesized list of successor steps);
- Beginning on a separate line, a list of instructions in the IL language, the result of whose evaluation determines the transition condition;
- The terminating keyword END TRANSITION on a separate line.
	- 7) By the use of a *transition name* in the form of an identifier to the right of the directed link. This identifier shall refer to a TRANSITION...END\_TRANSITION construction defining one of the following entities, whose evaluation shall result in the assignment of a Boolean value to the variable denoted by the transition name:
		- A network in the LD or FBD language;

- A list of instructions in the IL language;

- An assignment of a Boolean expression in the ST language.

The *scope* of a transition name shall be *local* to the program organization unit in which the transition is located.

It shall be an *error* in the sense of 1.5.1 if any "side effect" (for instance, the assignment of a value to a variable other than the transition name) occurs during the evaluation of a transition condition.

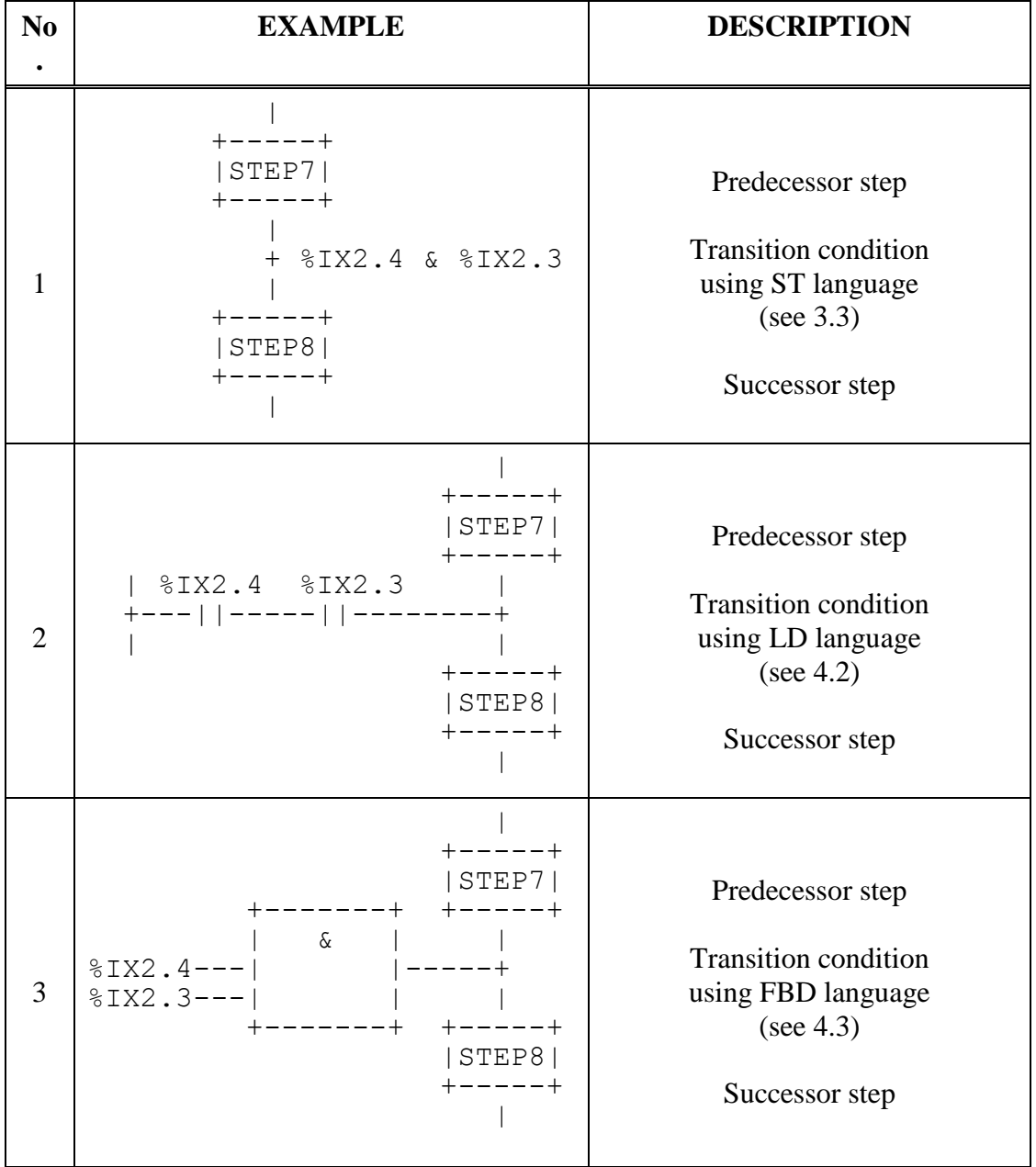

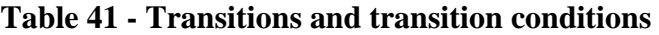

*(continued on following page)*

| N <sub>0</sub> | <b>Example</b>                                                                                                    | <b>Description</b>                                                   |
|----------------|----------------------------------------------------------------------------------------------------|----------------------------------------------------------------------|
|                | $+ - - - - +$                                                                                                    | Use of connector:                                                    |
|                | STEP7 <br>$+ - - - - +$                                                                                                    | Predecessor step                                                     |
| 4              | >TRANX>-------------+<br>$+ - - - - - +$                                                                                         | <b>Transition connector</b>                                          |
|                | STEP8 <br>$+ - - - - +$                                                                                                    | Successor step                                                       |
| 4a             | %IX2.4 %IX2.3<br>+---  -----  ---->TRANX><br>$+ - - - - - - +$                                                                   | Transition condition:<br>Using LD language<br>(see 4.2)              |
| 4b             | $\sqrt{2}$<br>$8IX2.4---$   $ --\rangle$ TRANX><br>$8IX2.3---1$<br>$+ - - - - - - +$                                             | Using FBD language<br>(see 4.3)                                      |
| 5              | STEP STEP7: END STEP<br>TRANSITION FROM STEP7 TO STEP8<br>$:=$ $\$IX2.4$ & $\$IX2.3$ ;<br>END TRANSITION<br>STEP STEP8: END STEP | Textual equivalent<br>of feature 1<br>using ST language<br>(see 3.3) |
| 6              | STEP STEP7: END STEP<br>TRANSITION FROM STEP7 TO STEP 8:<br>LD %IX2.4<br>AND %IX2.3<br>END TRANSITION<br>STEP STEP8: END STEP    | Textual equivalent<br>of feature 1<br>using IL language<br>(see 3.2) |

**Table 41 - Transitions and transition conditions** *(continued)*

*(continued on following page)*

| N <sub>0</sub> | <b>Example</b>                                                                                       | <b>Description</b>                                             |  |
|----------------|----------------------------------------------------------------------------------------------------|----------------------------------------------------------------|--|
|                |                                                                                                    |                                                                |  |
|                |                                                                                                    | Use of transition name:                                        |  |
|                | $+ - - - - - +$<br> STEP7 <br>$+ - - - - +$                                                          | Predecessor step                                               |  |
| 7              | + TRAN78<br>$+ - - - - +$                                                                            | <b>Transition name</b>                                         |  |
|                | STEP8 <br>$+ - - - - +$                                                                              | Successor step                                                 |  |
|                | TRANSITION TRAN78:                                                                                   | <b>Transition condition</b>                                    |  |
| 7a             | %IX2.4 %IX2.3 TRAN78<br>$+--- \mid  --- -    ---- - ( ) --- +$<br>END TRANSITION                     | using LD language<br>(see 4.2)                                 |  |
|                | TRANSITION TRAN78:                                                                                   |                                                                |  |
| 7b             | $+ - - - - - - +$<br>$\sim$ 6<br>$\S$ IX2.4 --- <br>$ --TRAN78$<br>$8IX2.3---1$<br>$+ - - - - - - +$ | <b>Transition condition</b><br>using FBD language<br>(see 4.3) |  |
|                | END TRANSITION                                                                                       |                                                                |  |
| 7c             | TRANSITION TRAN78:<br>LD %IX2.4<br>AND %IX2.3<br>END TRANSITION                                      | <b>Transition condition</b><br>using IL language<br>(see 3.2)  |  |
| 7d             | TRANSITION TRAN78<br>$:=$ $\SIX2.4$ & $\SIX2.3$ ;<br>END TRANSITION                                  | <b>Transition condition</b><br>using ST language<br>(see 3.3)  |  |
| $\mathbf{N}$   |                                                                                                    |                                                                |  |

**Table 41 - Transitions and transition conditions** *(continued)*

NOTES

1. If feature 1 of table 40 is supported, then one or more of features 1, 2, 3, 4, or 7 of this table shall be supported.

2. If feature 2 of table 40 is supported, then feature 5 or 6 of this table, or both, shall be supported.

# **2.6.4 Actions**

Zero or more *actions* shall be associated with each step. A step which has zero associated actions shall be considered as having a WAIT function, that is, waiting for a successor transition condition to become true.

An action can be a Boolean variable, a collection of *instructions* in the IL language defined in 3.2, a collection of *statements* in the ST language defined in 3.3, a collection of *rungs* in the LD language defined in 4.2, a collection of *networks* in the FBD language defined in 4.3, or a *sequential function chart* (SFC) organized as defined in this subclause (2.6).

Actions shall be declared via one or more of the mechanisms defined in 2.6.4.1, and shall be associated with steps via textual *step bodies* or graphical *action blocks*, as defined in 2.6.4.2. The details of action block representation are defined in 2.6.4.3. Control of actions shall be expressed by *action qualifiers* as defined in 2.6.4.4.

## **2.6.4.1 Declaration**

A programmable controller implementation which supports SFC elements shall provide one or more of the mechanisms defined in table 42 for the declaration of actions. The *scope* of the declaration of an action shall be *local* to the program organization unit containing the declaration.

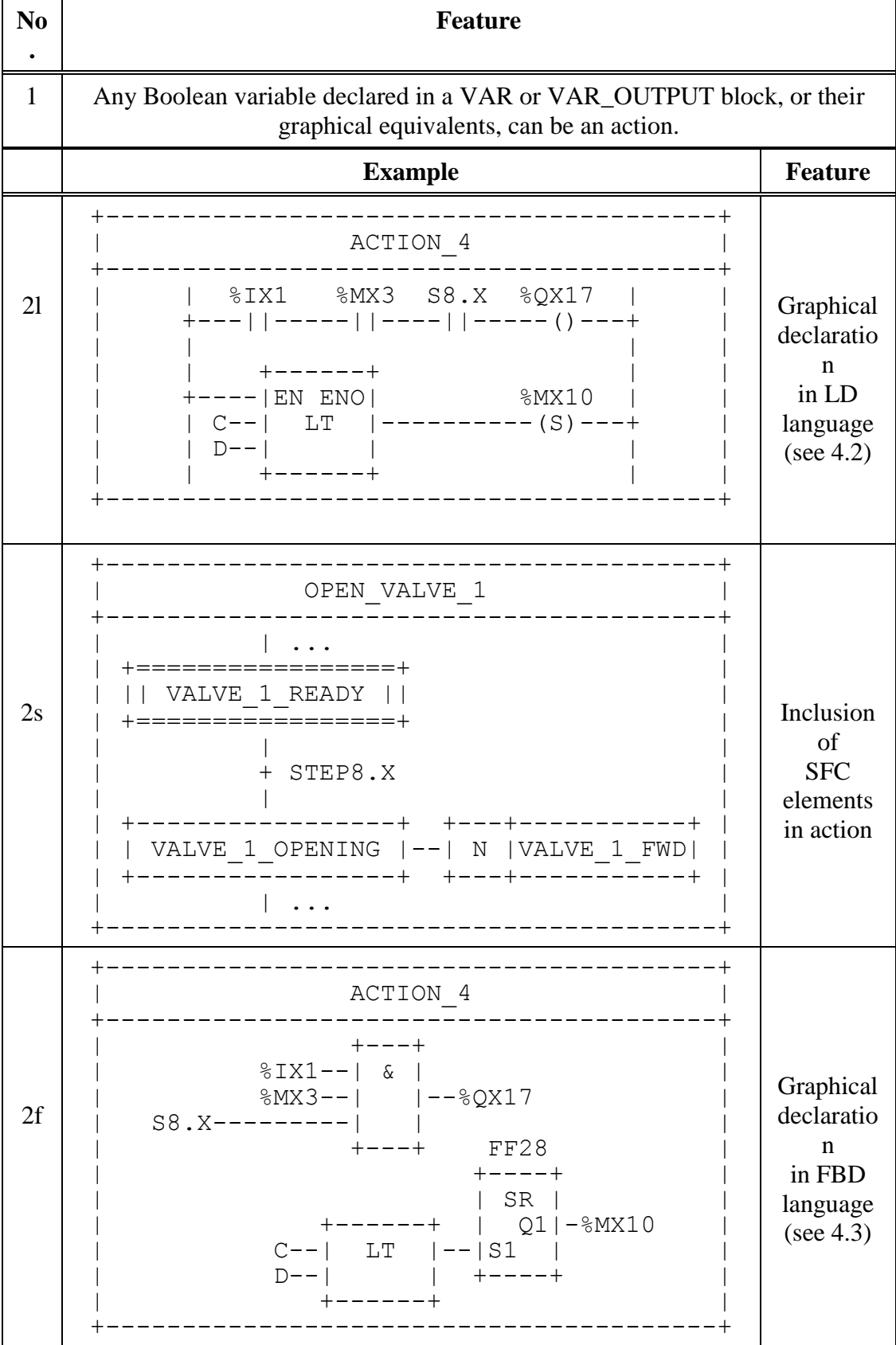

# **Table 42 - Declaration of actions**

*(continued on following page)*

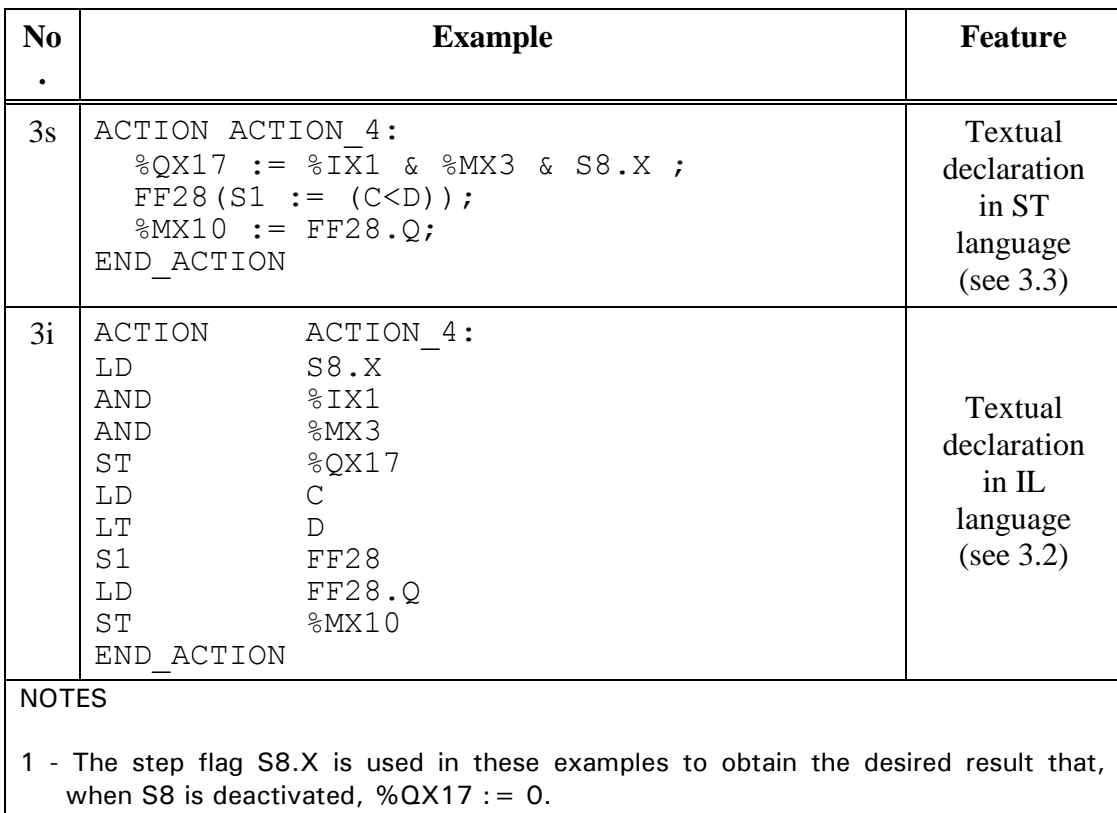

# **Table 42 - Declaration of actions** *(continued)*

2 - If feature 1 of table 40 is supported, then one or more of the features in this table, or feature 4 of table 43, shall be supported.

3 - If feature 2 of table 40 is supported, then one or more of features 1,3s, or 3i of this table shall be supported.

## **2.6.4.2 Association with steps**

A programmable controller implementation which supports SFC elements shall provide one or more of the mechanisms defined in table 43 for the association of actions with steps.

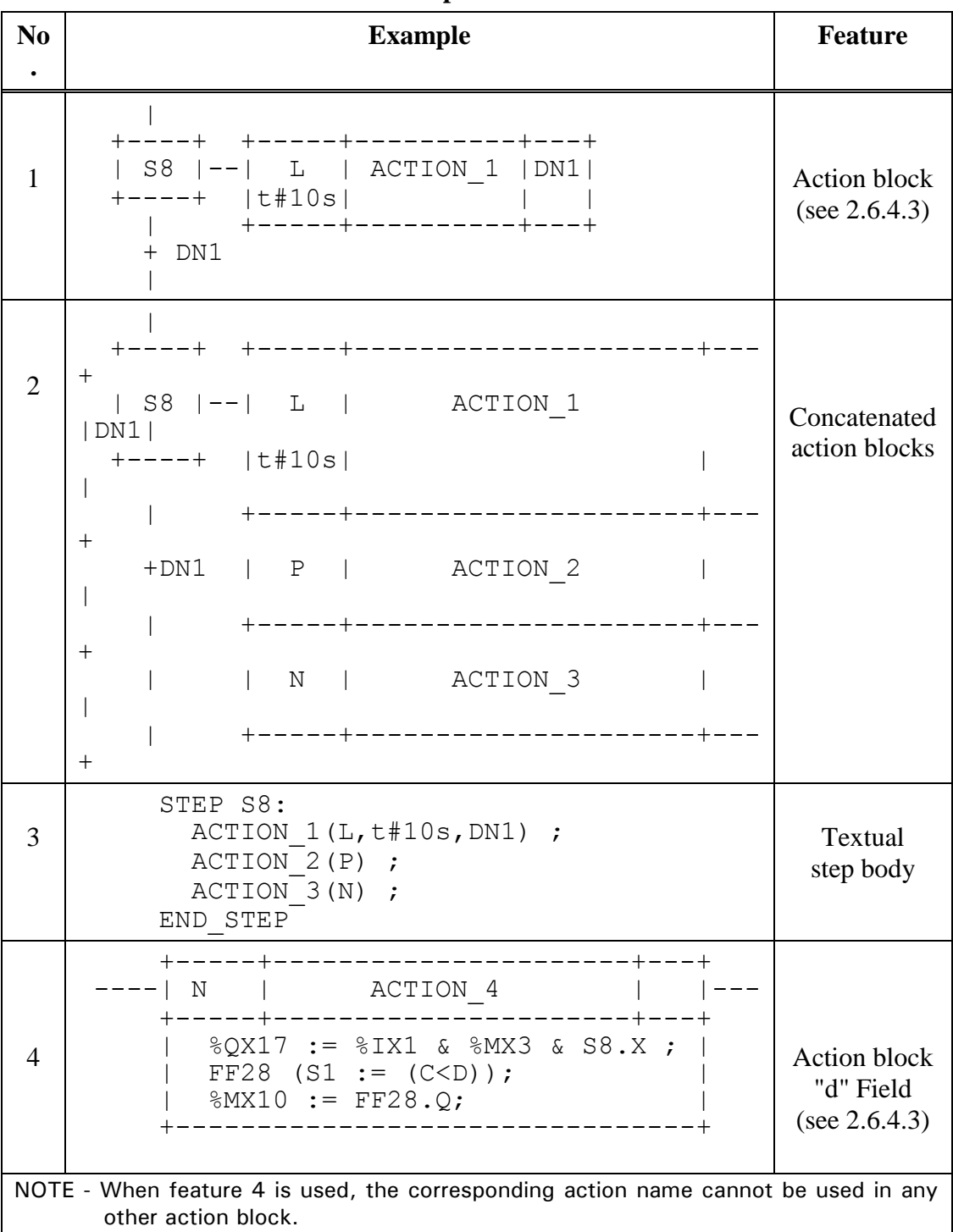

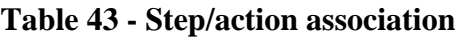

# **2.6.4.3 Action blocks**

As shown in table 44, an *action block* is a graphical element for the combination of a Boolean variable with one of the *action qualifiers* specified in subclause 2.6.4.4 to produce an enabling condition, according to the rukes given in subclause 2.6.4.5, par an associated action.

The action block provides a means of optionally specifying Boolean "indicator" variables, indicated by the "c" field in table 44, which can be set by the specified action to indicate its completion, timeout, error conditions, etc. If the "c" field is not present, and the "b" field specifies that the action shall be a Boolean variable, then this variable shall be interpreted as the "c" variable when required.

When action blocks are concatenated graphically as illustrated in table 43, such concatenations can have multiple indicator variables, but shall have only a single common Boolean input variable, which shall act simultaneously upon all the concatenated blocks.

As well as being associated with a step, an action block can be used as a graphical element in the LD or FBD languages specified in clause 4. In this case, signal or power flow through an action block shall follow the rules specified in 4.1.1.

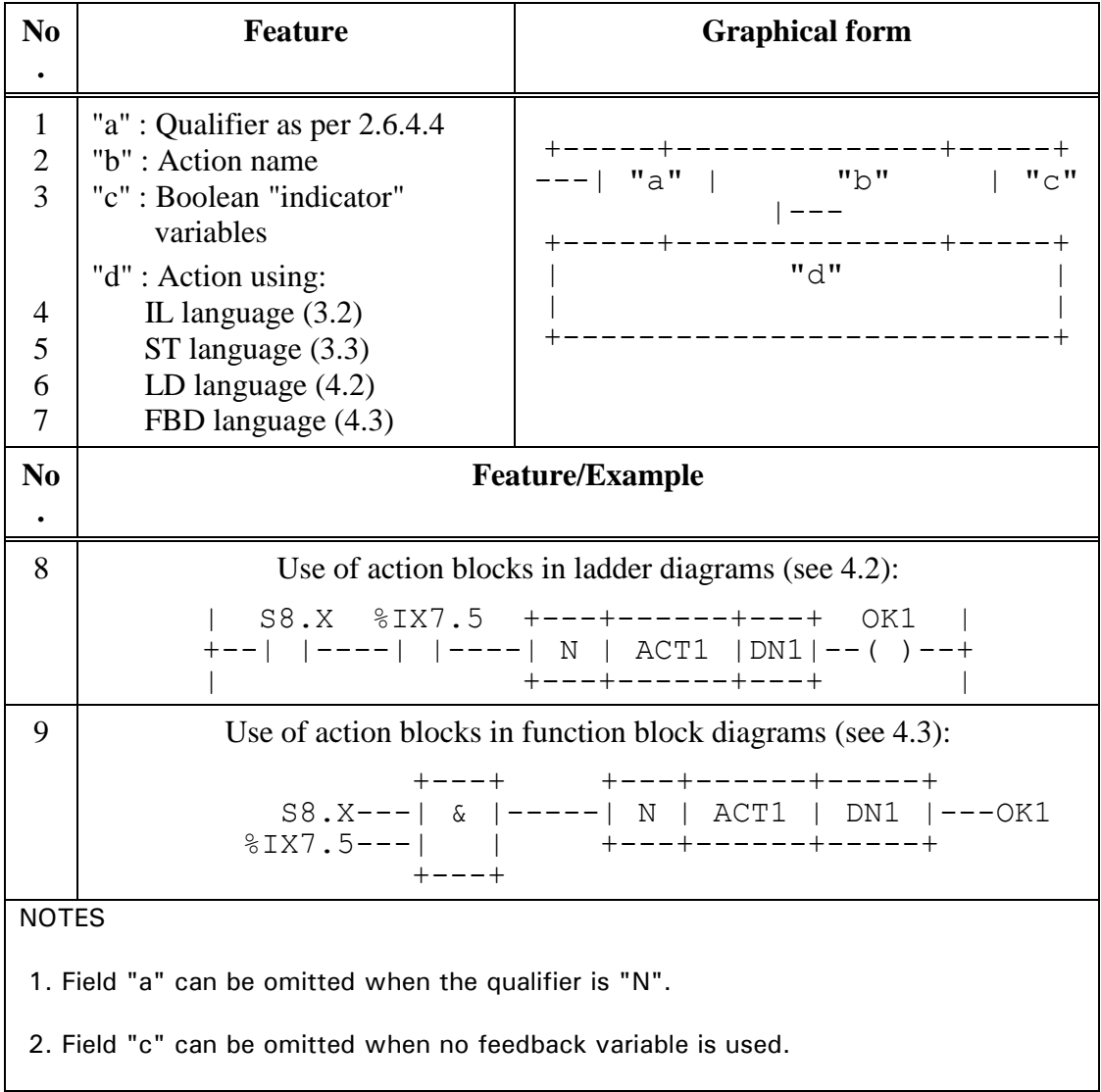

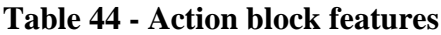

## **2.6.4.4 Action qualifiers**

Associated with each step/action association defined in 2.6.4.2, or each occurrence of an action block as defined in 2.6.4.3, shall be an *action qualifier*. The value of this qualifier shall be one of the values listed in table 45. In addition, the qualifiers L, D, SD, DS, and SL shall have an associated duration of type TIME.

NOTE - IEC 848 gives informal definitions and examples of the use of these qualifiers. This standard formalizes these definitions, redefining the "S" qualifier and introducing the "R" qualifier. The control of actions using these qualifiers is defined in the following subclause, and additional examples of their use are given in annex F.

| $\bf No$       | Qualifier | <b>Explanation</b>             |
|----------------|-----------|--------------------------------|
|                |           |                                |
| 1              | None      | Non-stored (null qualifier)    |
| $\overline{2}$ | N         | Non-stored                     |
| 3              | R         | overriding Reset               |
| 4              | S         | Set (Stored)                   |
| 5              | L         | time Limited                   |
| 6              | D         | time Delayed                   |
| 7              | P         | Pulse                          |
| 8              | SD        | <b>Stored and time Delayed</b> |
| 9              | DS        | Delayed and Stored             |
| 10             | SL        | <b>Stored and time Limited</b> |

**Table 45 - Action qualifiers**

# **2.6.4.5 Action control**

The control of actions shall be functionally equivalent to the application of the following rules:

1) Associated with each action shall be the functional equivalent of an instance of the ACTION CONTROL function block defined in figures 14 and 15. If the action is declared as a Boolean variable, as defined in 2.6.4.1, the "Q" output of this block shall be the state of this Boolean variable. If the action is declared as a collection of statements or networks, as defined in 2.6.4.1, then this collection shall be executed upon each invocation of the program organisation unit (POU) in which the action is contained while the "Q" output of the ACTION CONTROL function block stands at Boolean 1. The statements or networks shall be executed one final time after the falling edge of "Q".

2) A Boolean input to the ACTION\_CONTROL block for an action shall be said to have an *association* with a step as defined in 2.6.4.2, or with an action block as defined in 2.6.4.3, if the corresponding qualifier is equivalent to the input name (N, R, S, L, D, P, SD, DS, or SL). The association shall be said to be *active* if the associated step is active, or if the associated action block's input has the value Boolean 1. The *active associations* of an *action* are equivalent to the set of *active associations* of all inputs to its ACTION\_CONTROL function block.

A Boolean input to an ACTION\_CONTROL block shall have the value Boolean 1 if it has at least one active association, and the value Boolean 0 otherwise.

- 3) The value of the T input to an ACTION\_CONTROL block shall be the value of the duration portion of a time-related qualifier (L, D, SD, DS, or SL) of an active association. If no such association exists, the value of the T input shall be t#0s.
- 4) It shall be an *error* in the sense of subclause 1.5.1 if one or more of the following conditions exist:
- a) More than one *active association* of an action has a time-related qualifier (L, D, SD, DS, or SL).
- b) The SD input to an ACTION\_CONTROL block has the Boolean value 1 when the Q1 output of its SL\_FF block has the Boolean value 1.
- c) The SL input to an ACTION\_CONTROL block has the Boolean value 1 when the Q1 output of its SD\_FF block has the Boolean value 1.
- 5) It is not required that the ACTION\_CONTROL block itself be implemented, but only that the control of actions be equivalent to the preceding rules. Only those portions of the action control appropriate to a particular action need be instantiated, as illustrated in figure 16. In particular, note that simple MOVE (:=) and Boolean OR functions suffice for control of Boolean variable actions if the latter's associations have only "N" qualifiers.

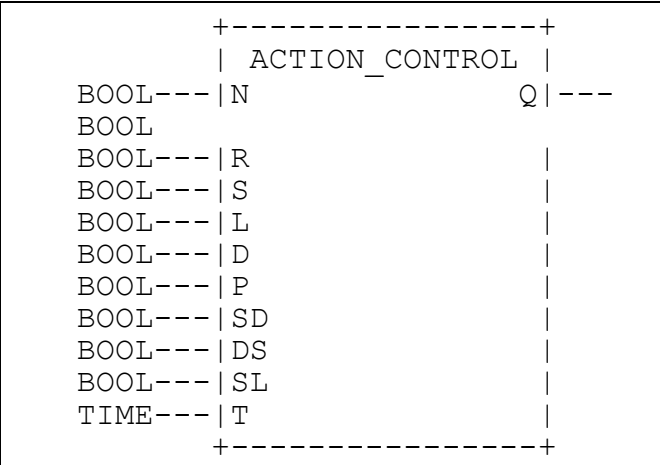

**Figure 14 - ACTION\_CONTROL function block - External interface (Not visible to the user)**

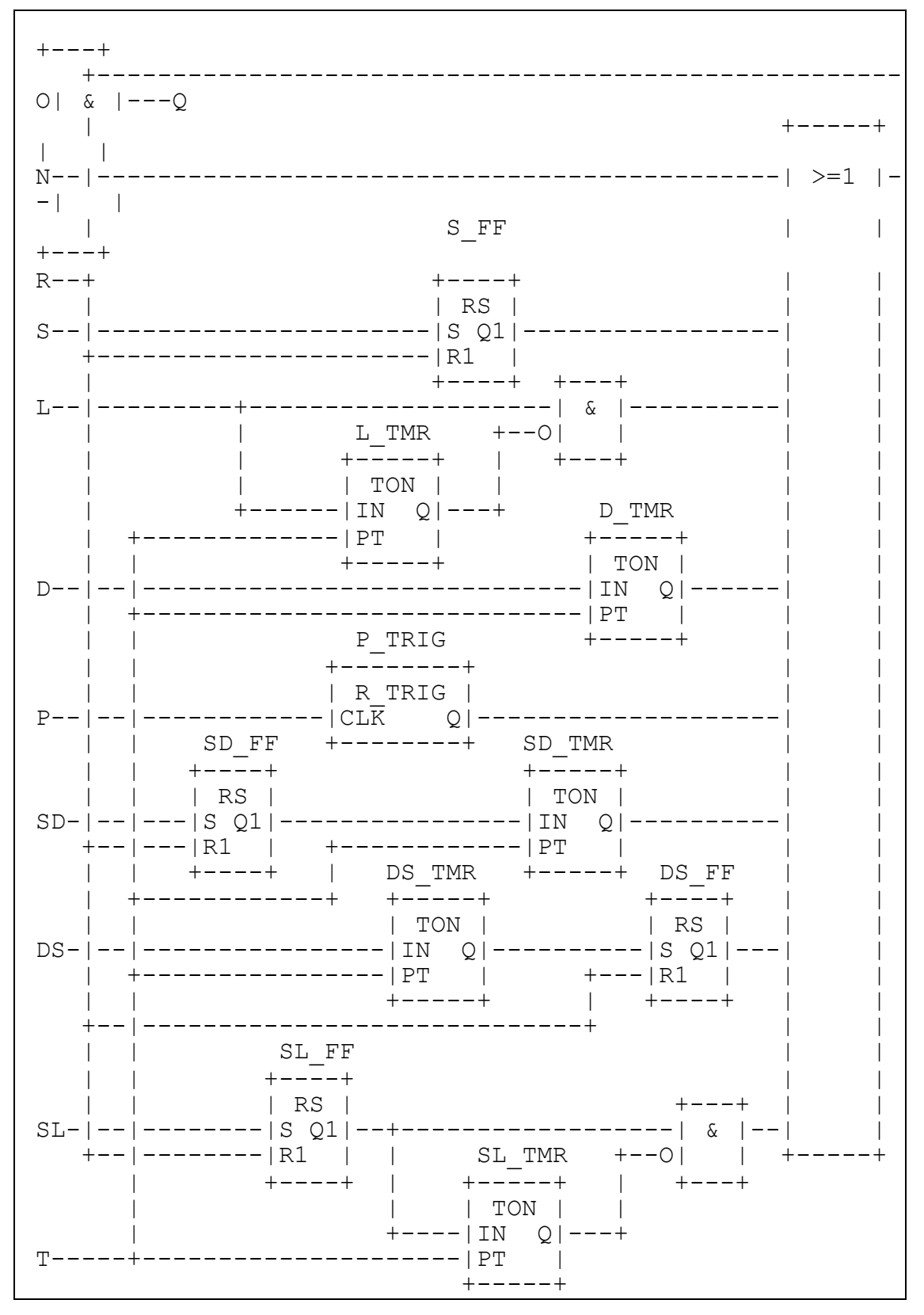

**Figure 15 - ACTION CONTROL function block body** (not visible to the user)

 | +-----+ +---+------------+----------------+ | S22 |---| N | HV\_BREAKER | HV\_BRKR\_CLOSED | +-----+ +---+------------+----------------+ | | S | START\_INDICATOR | | +---+-----------------------------+ + HV\_BRKR\_CLOSED | +-----+ +----+---------------+ | S23 |---| SL | RUNUP\_MONITOR | +-----+ |t#1m| | | +----+---------------+ | | D | START\_WAIT | | |t#1s| | | +----+---------------+ + START\_WAIT | +-----+ +-----+-----------------+----------------- -+ | S24 |---| N | ADVANCE\_STARTER | STARTER\_ADVANCED  $\|$  +-----+ +-----+-----------------+----------------- -+ | | L | START\_MONITOR  $\|$  | |t#30s|  $\|$  | +-----+----------------------------------- -+ + STARTER\_ADVANCED | +-----+ +-----+-----------------+----------------- --+ | S26 |---| N | RETRACT\_STARTER | STARTER\_RETRACTED | +-----+ +-----+-----------------+----------------- --+ | | + STARTER\_RETRACTED |<br>+-----+ +-----+ +-----+-----------------+ | S27 |---| R | START\_INDICATOR | +-----+ +-----+-----------------+ | | R | RUNUP\_MONITOR | | +-----+-----------------+ NOTE - The complete SFC network and its associated declarations are not shown in this example.

**Figure 16a - Action control example - SFC representation**

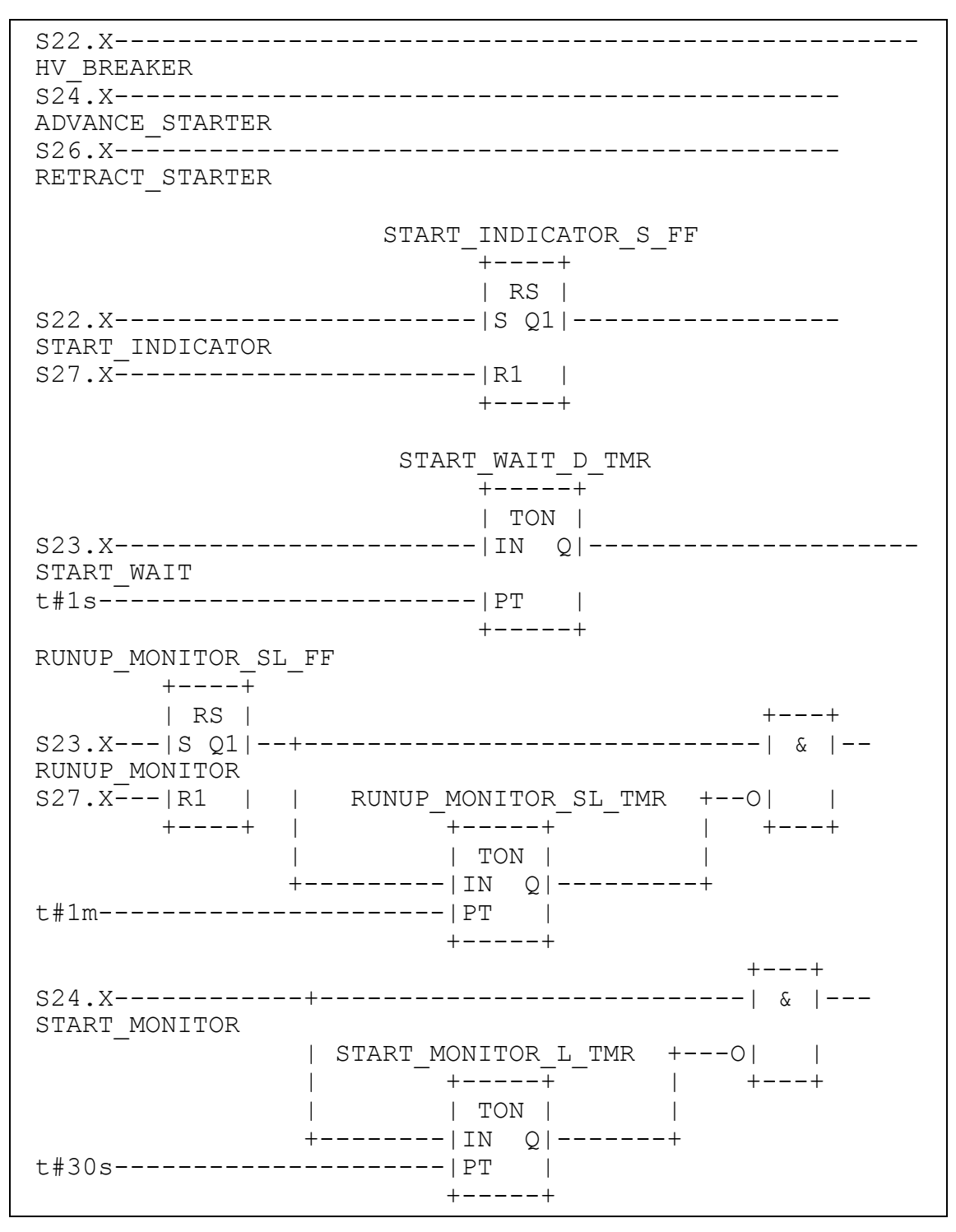

## **Figure 16b - Action control example - functional equivalent 2.6.5 Rules of evolution**

The *initial situation* of a SFC network is characterized by the *initial step* which is in the active state upon initialization of the program or function block containing the network.

*Evolutions* of the active states of steps shall take place along the *directed links* when caused by the *clearing* of one or more *transitions*.

A transition is *enabled* when all the preceding steps, connected to the corresponding transition symbol by directed links, are active. The clearing of a transition occurs when the transition is enabled and when the associated transition condition is true.

The clearing of a transition causes the *deactivation* (or "resetting") of all the immediately preceding steps connected to the corresponding transition symbol by directed links, followed by the *activation* of all the immediately following steps.

The alternation Step/Transition and Transition/Step shall always be maintained in SFC element connections, that is:

- Two steps shall never be directly linked; they shall always be separated by a transition.
- Two transitions shall never be directly linked; they shall always be separated by a step.

When the clearing of a transition leads to the activation of several steps at the same time, the sequences to which these steps belong are called *simultaneous sequences*. After their simultaneous activation, the evolution of each of these sequences becomes independent. In order to emphasize the special nature of such constructs, the divergence and convergence of simultaneous sequences shall be indicated by a double horizontal line.

Table 46 defines the syntax and semantics of the allowed combinations of steps and transitions.

The clearing time of a transition may theoretically be considered as short as one may wish, but it can never be zero. In practice, the clearing time will be imposed by the programmable controller implementation. For the same reason, the duration of a step activity can never be considered to be zero.

Several transitions which can be cleared simultaneously shall be cleared simultaneously, within the timing constraints of the particular programmable controller implementation and the priority constraints defined in table 46.

Testing of the successor transition condition(s) of an active step shall not be performed until the effects of the step activation have propagated throughout the program organization unit in which the step is declared.

Figure 17 illustrates the application of these rules. In this figure, the active state of a step is indicated by the presence of an asterisk (\*) in the corresponding block. This notation is used for illustration only, and is not a required language feature. The application of the rules given in this subclause cannot prevent the formulation of "unsafe" SFCs, such as the one shown in figure 18a, which may exhibit uncontrolled proliferation of tokens. Likewise, the application of these rules cannot prevent the formulation of "unreachable" SFCs, such as the one shown in figure 18b, which may exhibit "locked up" behavior. The programmable controller system shall treat the existence of such conditions as *errors* as defined in 1.5.1.

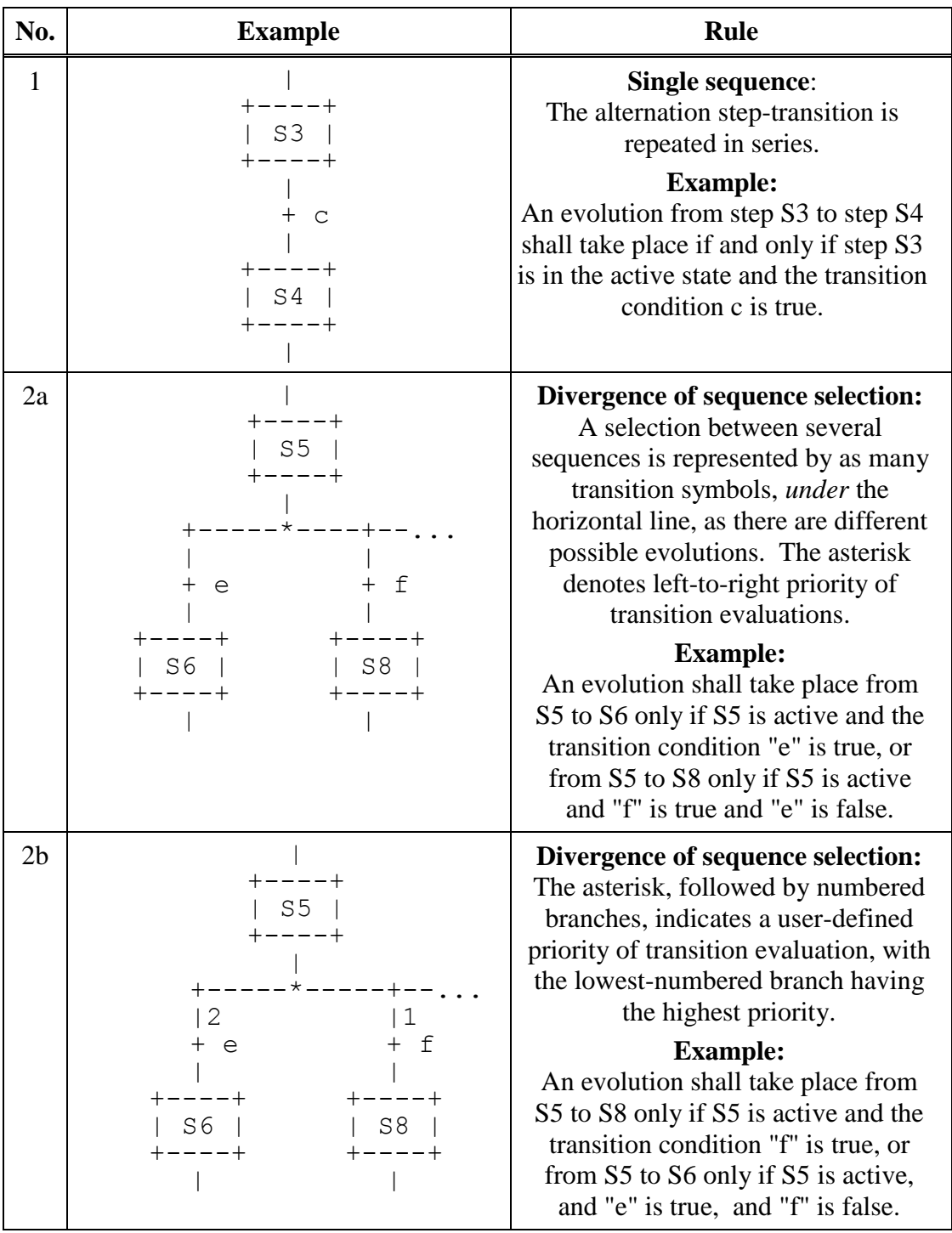

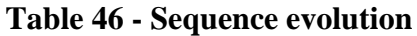

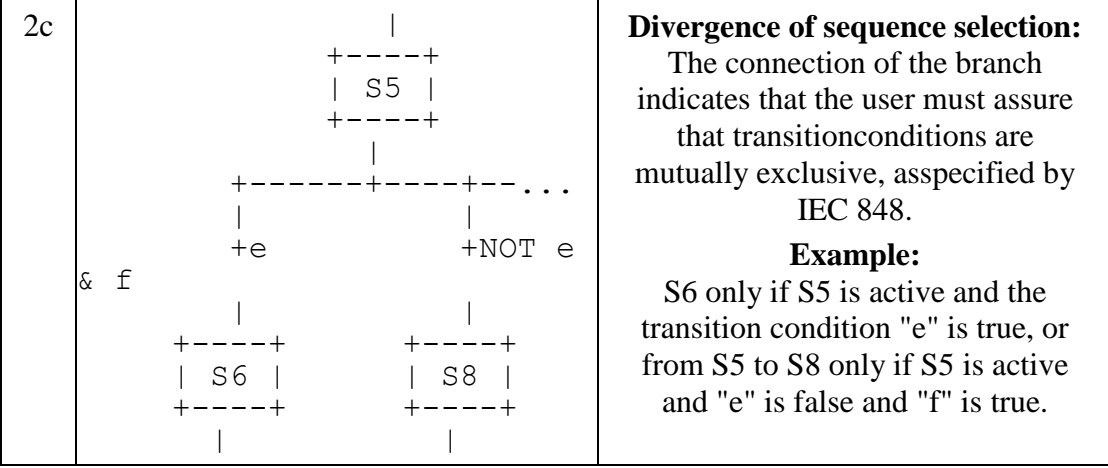

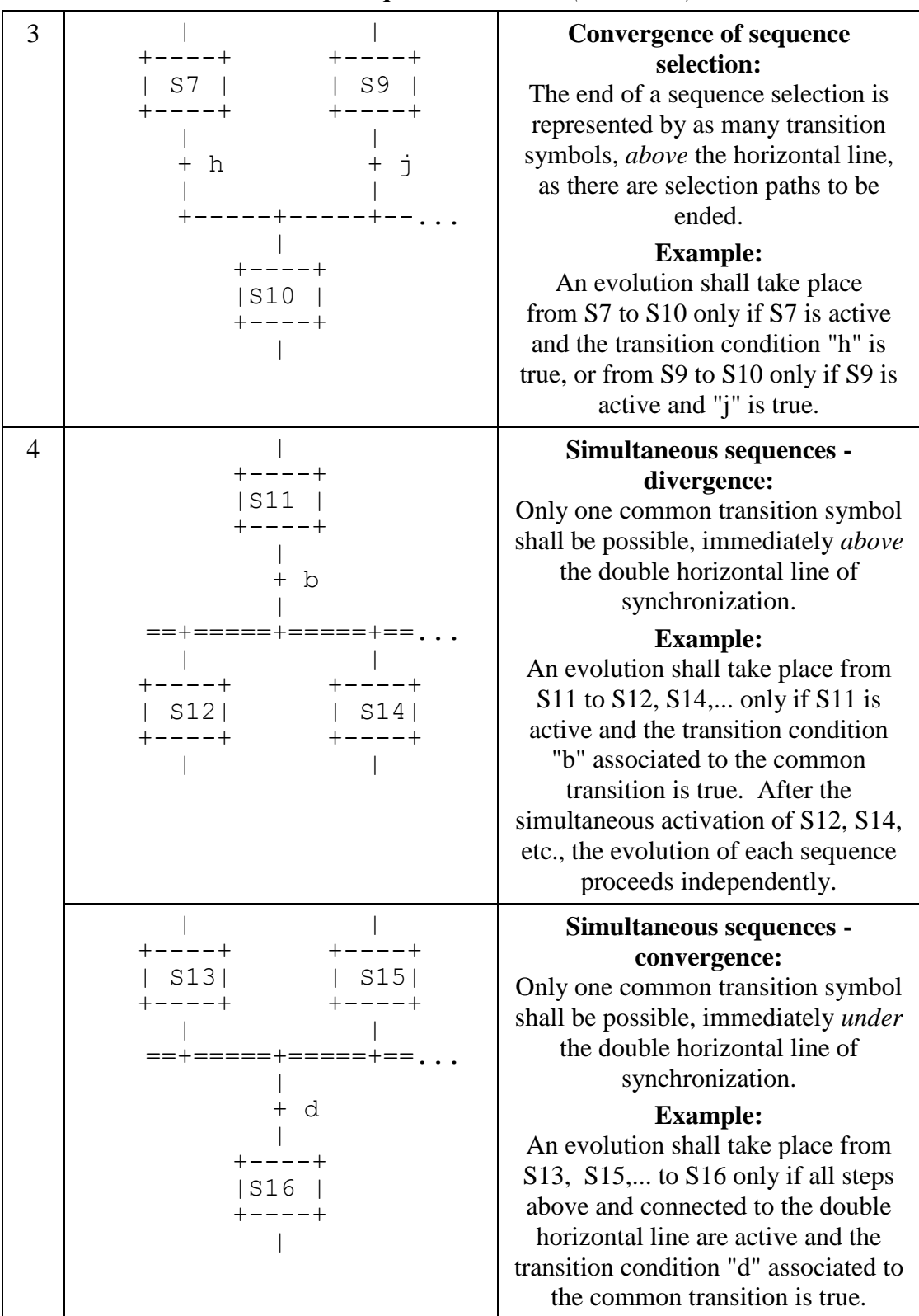

## **Table 46 - Sequence evolution** *(continued)*

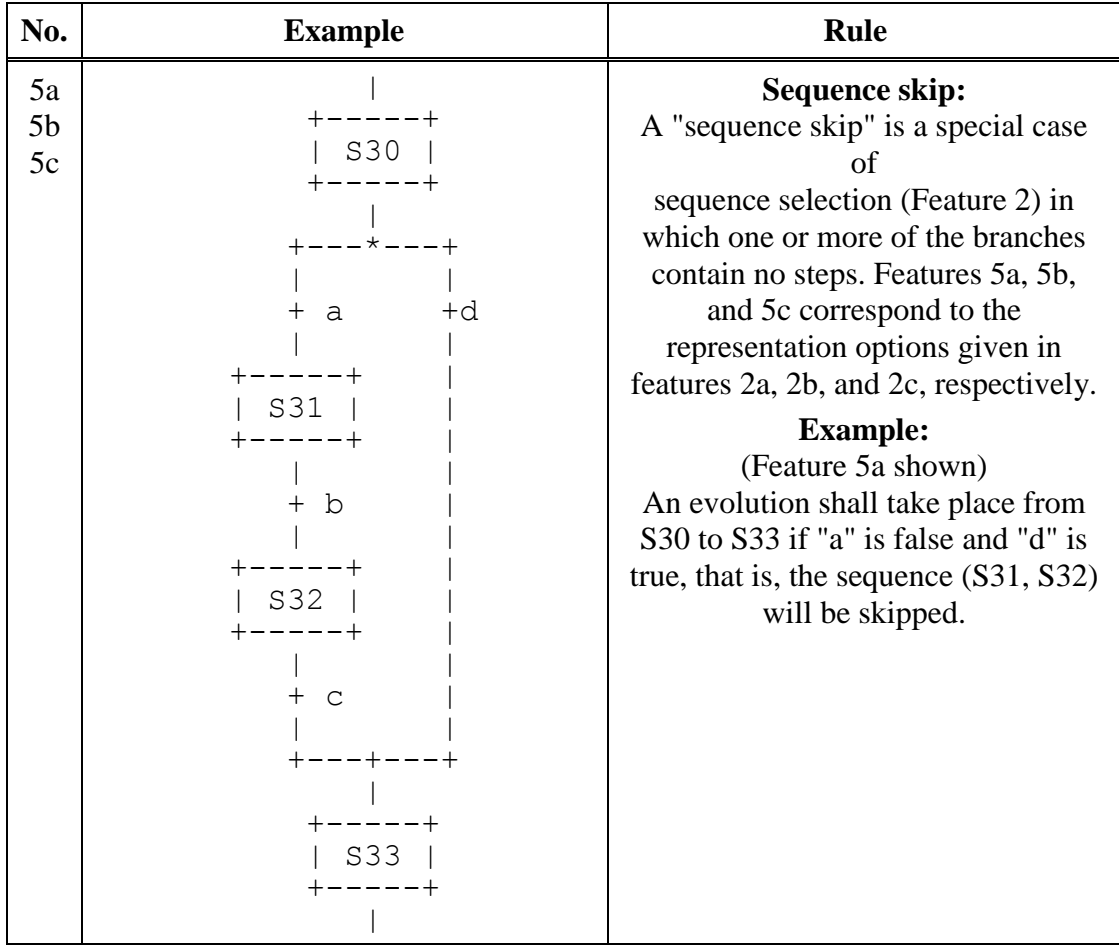

# **Table 46 - Sequence evolution** *(continued)*

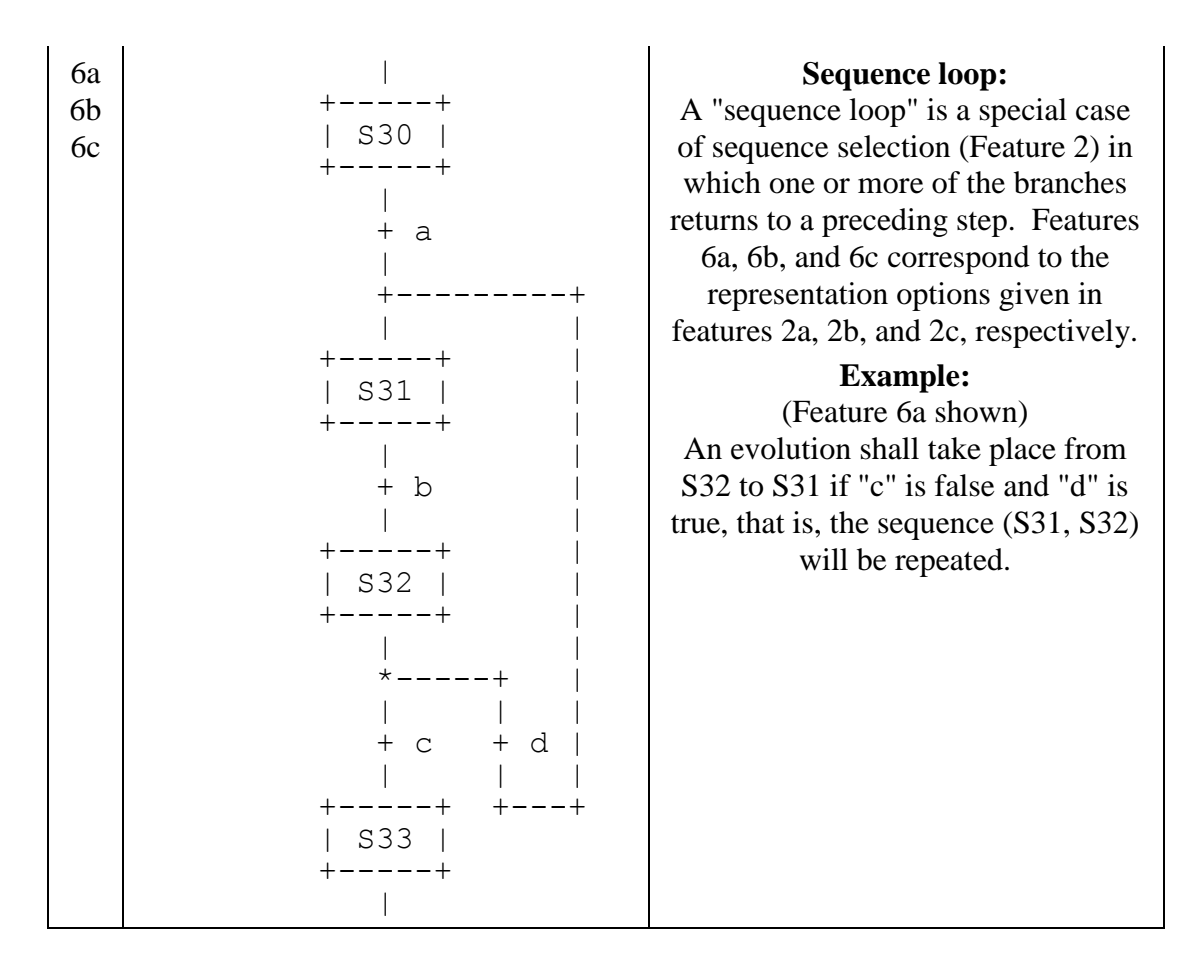

**Table 46 - Sequence evolution** *(concluded)*

**No. Example Rule** 

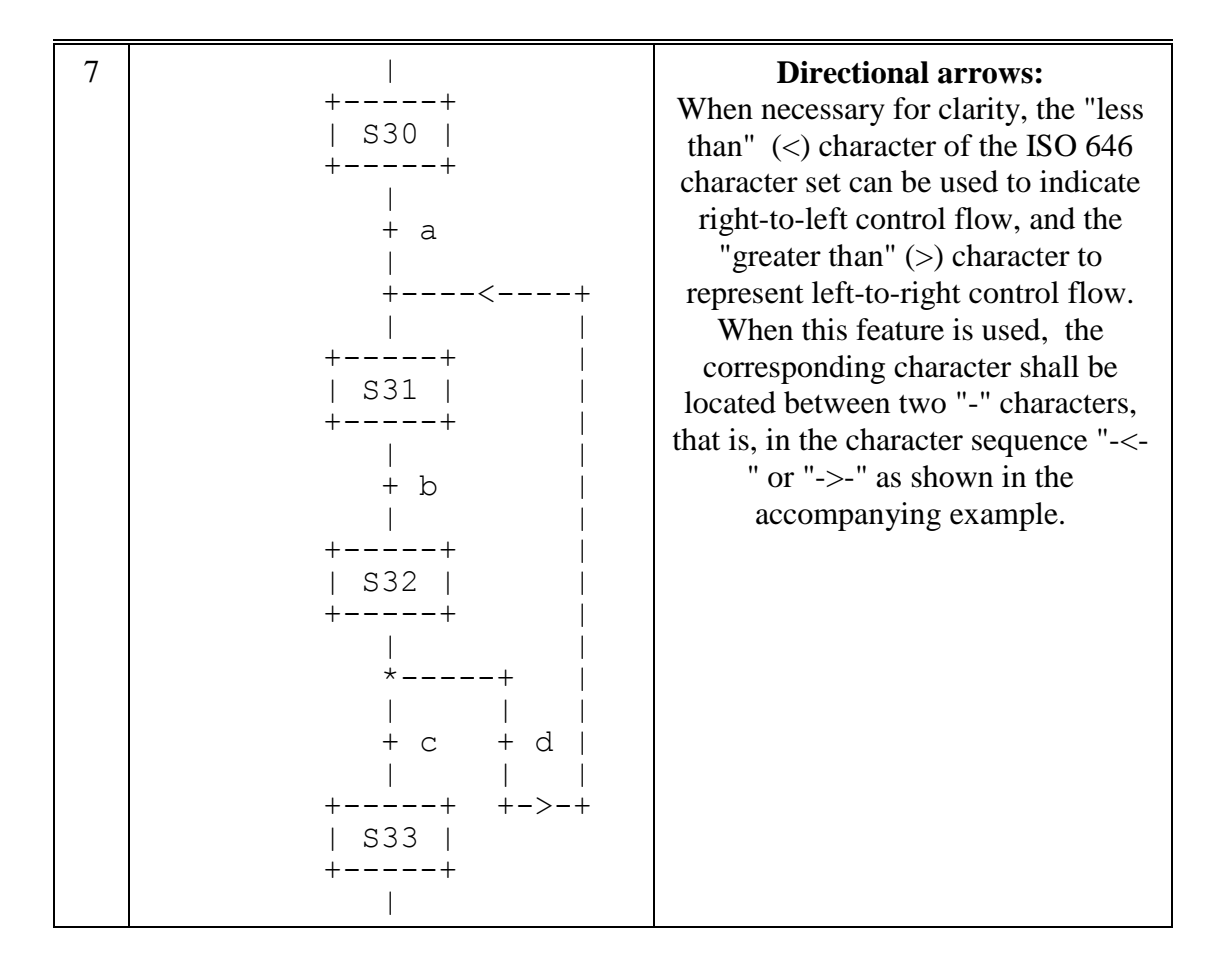

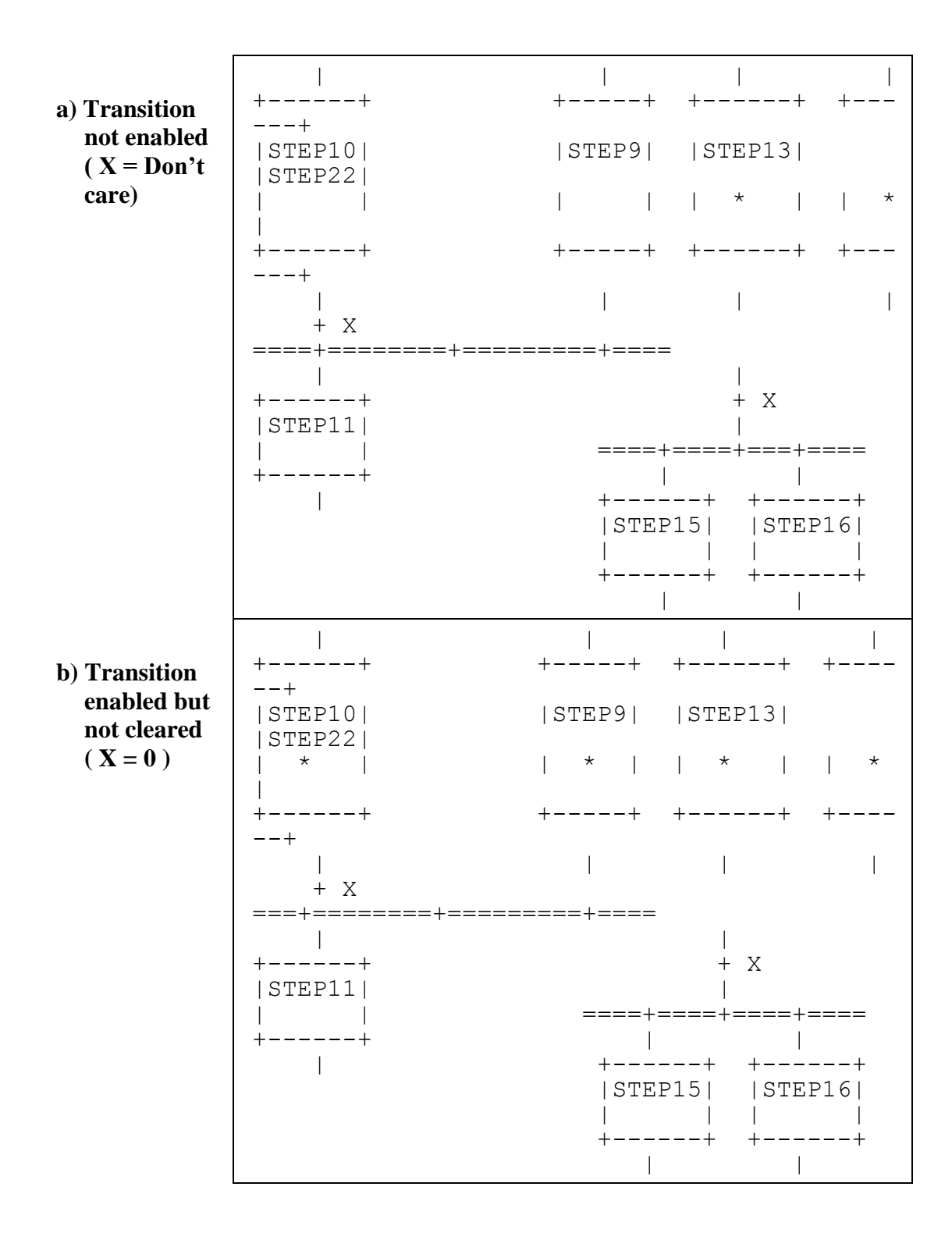

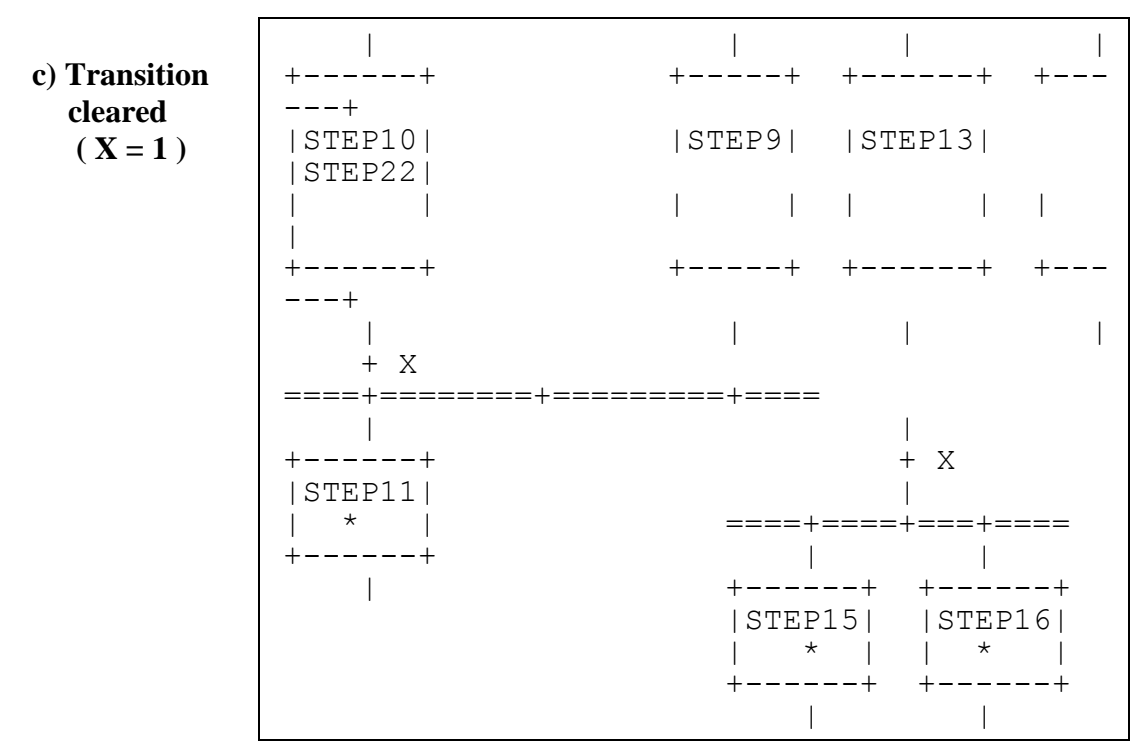

NOTE - In this figure, the active state of a step is indicated by the presence of an asterisk (\*) in the corresponding block. This notation is used for illustration only, and is not a required language feature.

**Figure 17 - SFC evolution rules**

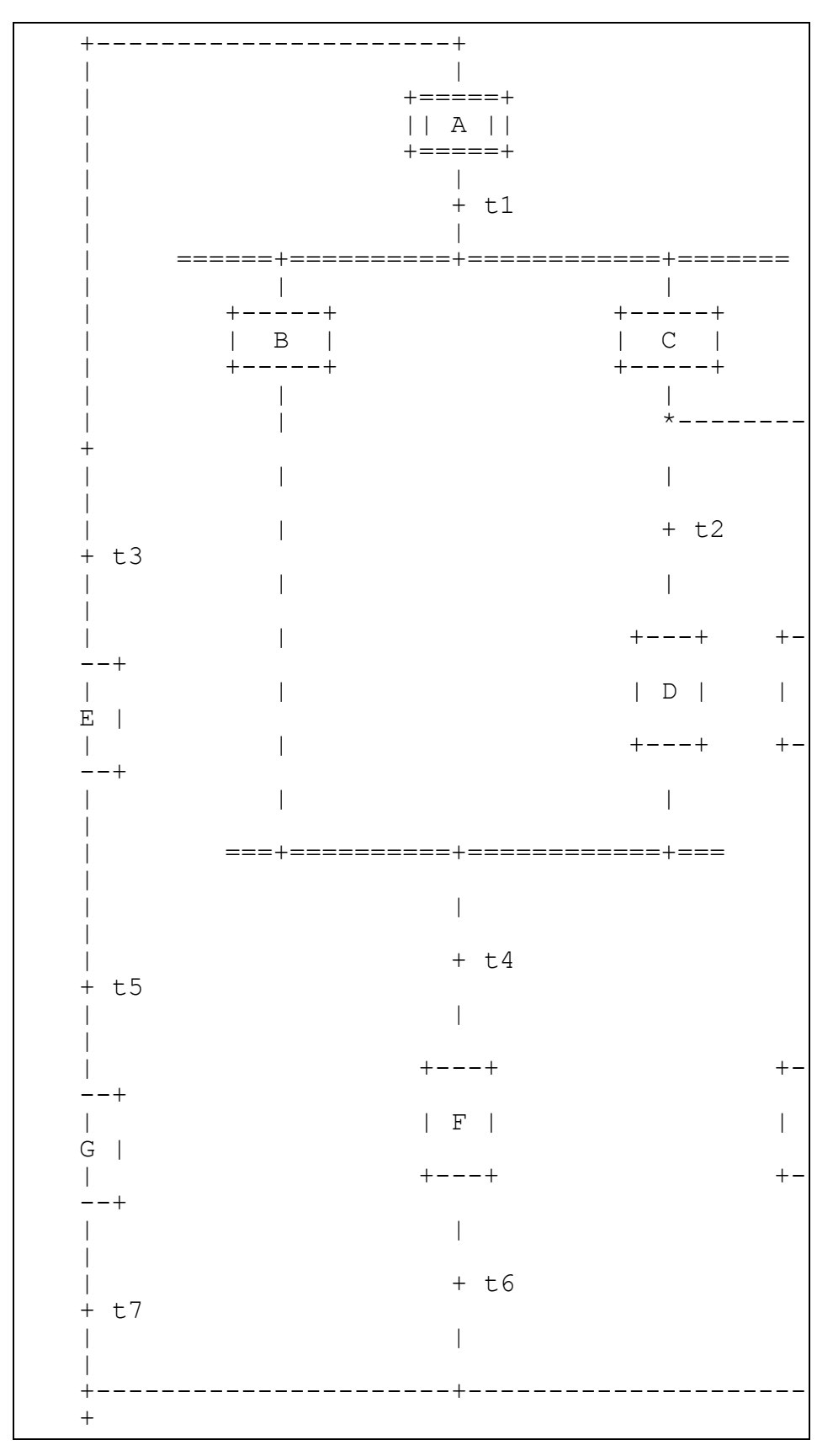

Figure 18a - SFC errors: an "unsafe" SFC (see 2.6.5)

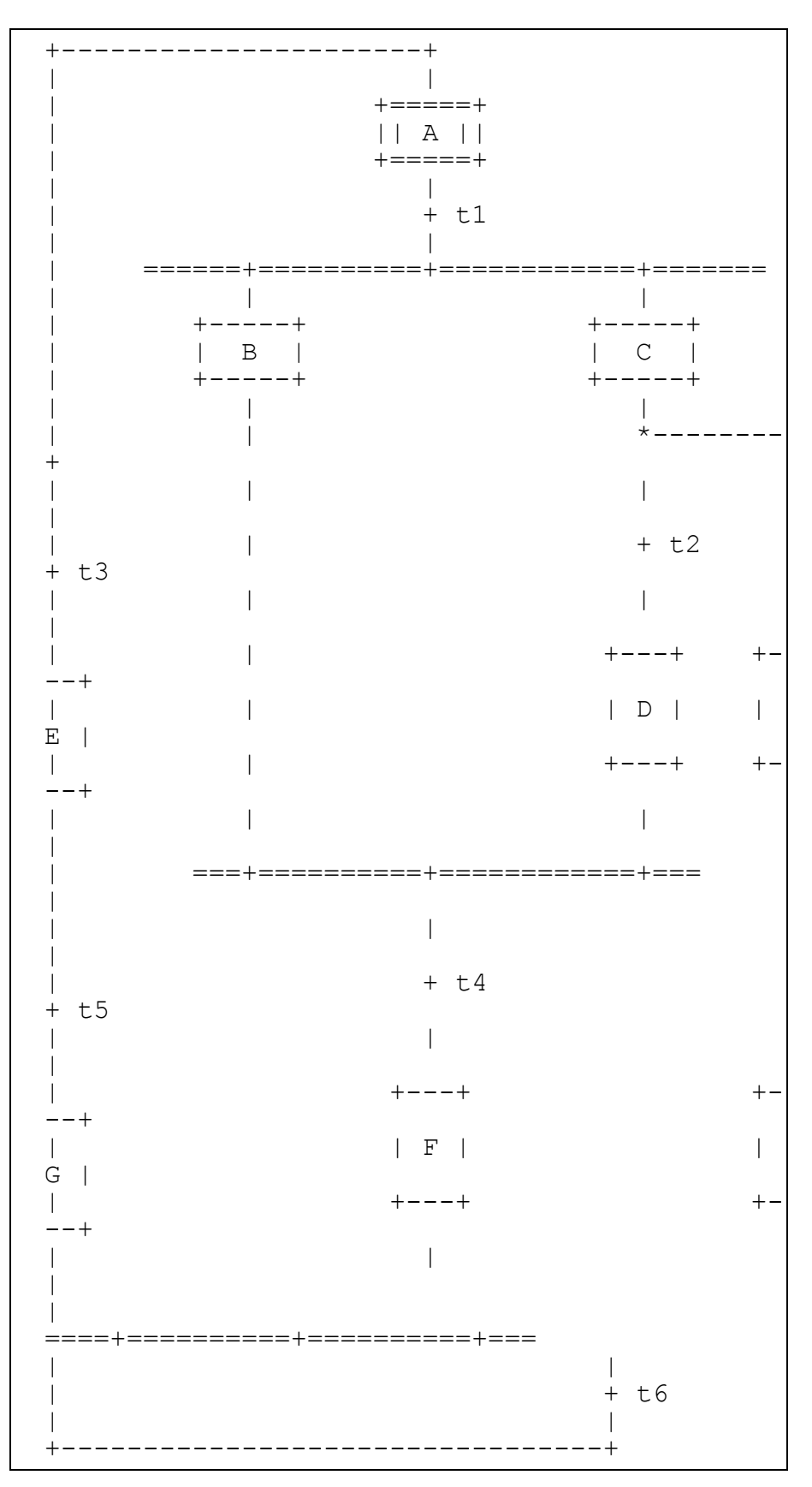

Figure 18b - SFC errors: an "unreachable" SFC (see 2.6.5)

# **2.6.6 Compatibility of SFC elements**

SFCs can be represented graphically or textually, utilizing the elements defined above. Table 47 summarizes for convenience those elements which are mutually compatible for graphical and textual representation, respectively.

| <b>Table</b> | <b>Graphical representation</b> | <b>Textual representation</b> |
|--------------|---------------------------------|-------------------------------|
| 40           | 1, 3a, 3b, 4                    | 2, 3a, 4                      |
| 41           | 1,2,3,4,4a,4b,7,7a,7b           | 5, 6, 7c, 7d                  |
| 42           | 1, 2l, 2s, 2f                   | 3s,3i                         |
| 43           | 1, 2, 4                         | 3                             |
| 44           | $1$ to $9$                      |                               |
| 45           | 1 to $10$                       | 1 to 10 (textual equivalent)  |
| 46           | $1$ to $7$                      | $1$ to 6                      |
| 57           | All                             | --                            |

**Table 47 - Compatible SFC features**

# **2.6.7 Compliance requirements**

In order to claim compliance with the requirements of 2.6, the elements shown in table 48 shall be supported and the compatibility requirements defined in 2.6.6 shall be observed.

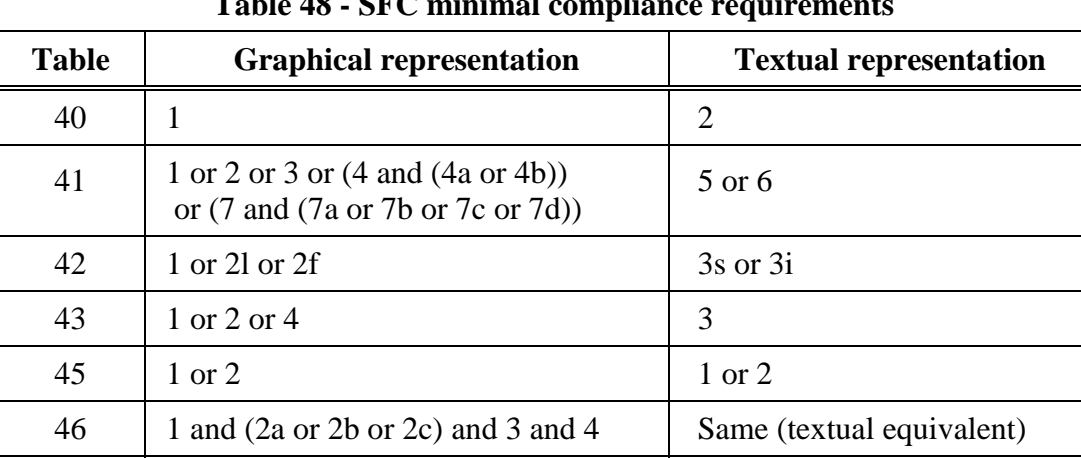

Not required

57 (1 or 2) and (3 or 4) and (5 or 6) and

(7 or 8) and (9 or 10) and (11 or 12)

**Table 48 - SFC minimal compliance requirements**